## **EVALUASI PENGGUNAAN WEBSITE SISTEM INFORMASI AKADEMIK MARKAZUL QUR'AN WAS SUNNAH LPI AL-HAMIDY BANYUANYAR PAMEKASAN DENGAN METODE USABILITY TESTING**

**PRAKTEK KERJA LAPANGAN**

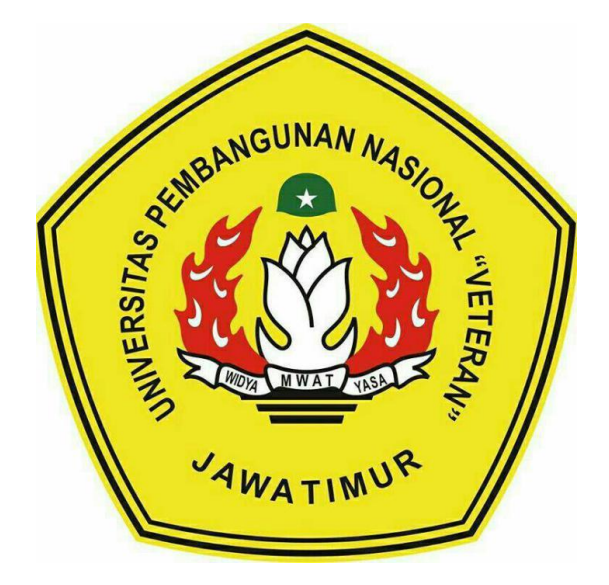

*Disusun Oleh :*

## **REZA ACHMAD GALLANTA**

**NPM. 1634010073**

## **PROGRAM STUDI TEKNIK INFORMATIKA**

### **FAKULTAS ILMU KOMPUTER**

**UNIVERSITAS PEMBANGUNAN NASIONAL "VETERAN"**

**JAWA TIMUR**

**2019**

## **LEMBAR PENGESAHAN**

Judul : Evaluasi Penggunaan Website Sistem Informasi Akademik Markazul

Qur'an Was Sunnah LPI Al-Hamidy Banyuanyar Pamekasan Dengan

**Metode Usability Testing** 

: REZA ACHMAD GALLANTA || NPM. 1634010073 Oleh

Telah Diseminarkan Dalam Ujian PKL

Pada Tanggal 28 Mei 2019

Menyetujui:

Dosen Pembimbing:

Dosen Penguji 1:

Dr. Basuki Rahmat, S.Si, MI NPT. 3 6907 06 0209 1

ANTREN IN Pembimbing Lapangan:

Fahrizal Akib BANYUAN

Henni Endah Wahanani, ST. M.Kom NPT. 3 7809 13 0348 1

Dosen Penguji 2:

Dr. Basuki Rahmat, S.Si, MT NPT. 3 6907 06 0209 1

Mengetahui:

iii

**WEIGAZDekan** Fakultas Ilmu Komputer,

Dr. Ir. Ni Ketut Sari, MT NIP.19650731 199203 2 001 Koordinator Program Studi Teknik Informatika,

Kom, M.Kom Bı 3 8009 05 0205 1

# SURAT KETERANGAN SELESAI PRAKTEK KERJA **LAPANGAN**

Yang bertanda tangan di bawah ini:

Nama : Moh. Akib Fahrizal

: Ketua Umum **Jahatan** 

Nama Instansi: LPI Al - Hamidy Banyuanyar

Alamat : Potoan Daya Palengaan Pamekasan

Dengan ini menyatakan bahwa:

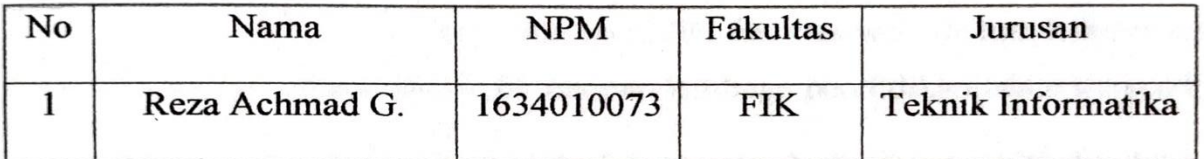

Bahwa yang bersangkutan tersebut adalah mahasiswa dari Universitas Pembangunan Nasional "Veteran" Jawa Timur yang telah melakukan praktek kerja lapangan di bulan Desember 2018 sampai dengan Februari 2019.

Surabaya,

Pondok Resantren Al - Hamidy Banyuanyar **BUstadz Moh.** kib Fahrizal Ketua Umum

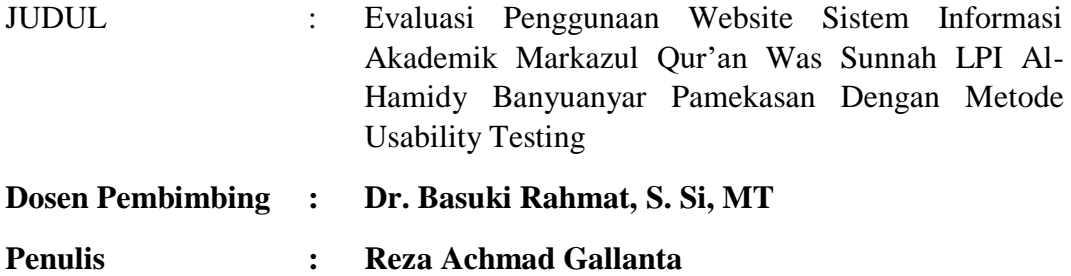

#### **ABSTRAK**

<span id="page-3-0"></span>Seiring dengan semakin berkembangnya dunia teknologi dan informasi. Website merupakan suatu media informasi yang menawarkan berbagai kemudahan dalam menyajikan informasi. Kecepatan dan kenyamanan merupakan nilai positif adanya internet. Lembaga Pendidikan Islam Al-Hamidy Banyuanyar adalah salah satu lembaga pendidikan islam yang telah memiliki fasilitas website untuk memberikan informasi kepada masyarakat luas maupun lembaga pendidikan islam itu sendiri.

Sistem Informasi Akademik dalam sebuah lembaga pendidikan sangat penting untuk menjadi pendukung dalam kegiatan dalam lembaga pendidikan karena digunakan oleh hampir semua elemen di lembaga, baik itu siswa, guru, staf dan pimpinan. Untuk mengetahui sejauh mana sistem tersebut telah digunakan dengan baik maka harus dilakukan evaluasi sistem. Evaluasi terhadap sistem informasi yang telah dibangun perlu dilakukan salah satunya untuk mengetahui bagaimana kegunaan (usability) sistem informai tersebut bagi pengguna. Selain itu evaluasi sistem informasi sangat penting dilakukan untuk menghasilkan sistem yang mudah, efektif,efisien, dan tepat guna bagi pengguna, dan akan sangat bermanfaat bagi Sistem informasi akademik sebagai salah satu dasar pengembangan situs web yang dimiliki.

Penelitian ini bertujuan untuk menilai website tersbut dengan metode Usability Testing, yaitu pengukuran kemudahan pengguna pada saat pertama kali menggunakan website serta mengukur tingkat kepuasan pengguna dalam menggunakan website dengan pengisian responden melalui kuisioner. Hasil dari penelitian ini akan digunakan sebagai masukan untuk pengembangan website sistem informasi akademik MQS LPI Al-Hamidy Banyuanyar kedepannya.

Kata Kunci : *Website*, Sistem Informasi Akademik, *Usability Testing*

#### **KATA PENGATAR**

<span id="page-5-0"></span>Puji syukur kepada Sang Maha Besar Allah SWT atas hadiratnya yang telah melimpahkan berkat dan rahmat – Nya kepada kita semua, sehingga penulis dapat menyelesaikan kegiatan Praktek Kerja Lapangan serta menyelesaikan laporan yang berjudul "Evaluasi Penggunaan Website Sistem Informasi Akademik Markazul Qur'an Was Sunnah LPI Al-Hamidy Banyuanyar Pamekasan Dengan Metode Usability Testing*"* dengan baik.

Tak lupa penulis dan tim PKL mengucapkan terima kasih kepada pihak – pihak yang telah memberikan bantuan dan dukungannya sehingga penulis dan tim PKL dapat menyelesaikan laporan dengan baik.

Dalam laporan PKL yang telah diselesaikan, penulis menyadari jika masih banyak kekurangan sehingga saran dan kritik dari semua pihak yang bersifat membangun sangat diharapkan guna menyempurnakan laporan ini.

Surabaya, Mei 2019

Penulis

#### **UCAPAN TERIMA KASIH**

<span id="page-6-0"></span>Dalam proses penulisan laporan PKL ini terdapat bantuan dan dukungan dari beberapa pihak. Maka penulis mengucapkan rasa terima kasih yang sebesar – besarnya kepada seluruh pihak yang telah membantu, memberikan motivasi dan saran maupun kritik yang membangun beserta dukungannya sehingga penulis dapat menyelesaikan laporan ini.

Penulis pada kesempatan kali ini secara khusus ingin menyampaikan ucapan terima kasih kepada :

- 1. Allah SWT, karena berkat rahmat serta karunia-Nya kami dapat menyusun dan menyelesaikan laporan PKL ini hingga selesai.
- 2. Kedua orang tua dan keluarga dari kelompok PKL penulis yang telah memberikan dukungan baik secara jasmani dan rohani yang terus menerus tak ada habisnya.
- 3. Bapak Budi Nugroho, S. Kom, M. Kom selaku Ketua Jurusan Teknik Informatika Universitas Pembanguan Nasional "Veteran" Jawa Timur.
- 4. Bapak Aries Satriya Yudha Santoso selaku Koordinator Praktek Kerja Lapangan / PIA Universitas Pembangunan Nasional "Veteran" Jawa Timur.
- 5. Bapak Basuki Rahmat selaku dosen pembimbing kami yang selalu sabar dan selalu memberikan motivasi kepada kami dalam pengerjaan PKL kami.
- 6. Ustadz Moh. Akib Fahrizal selaku Pembimbing Lapangan yang telah memberikan bimbingan serta arahannya mengenai PKL yang kami lakukan di Pondok Pesantren Al – Hamidy Banyuanyar.

7. Saudara sekaligus sahabat kami yang ada di Teknik Informatika Universitas Pembangunan Nasional "Veteran" Jawa Timur yang membantu secara langsung maupun tidak langsung atas kesuksesan PKL kami.

Akhir kata, semoga Allah SWT membalas semua perbuatan baik yang telah diberikan. Semoga laporan ini bermanfaat bagi siapapun yang membaca dan apabila kedepannya ada yang memberikan ide atau pengembangan baru yang bermanfaat bagi pihak yang membutuhkan.

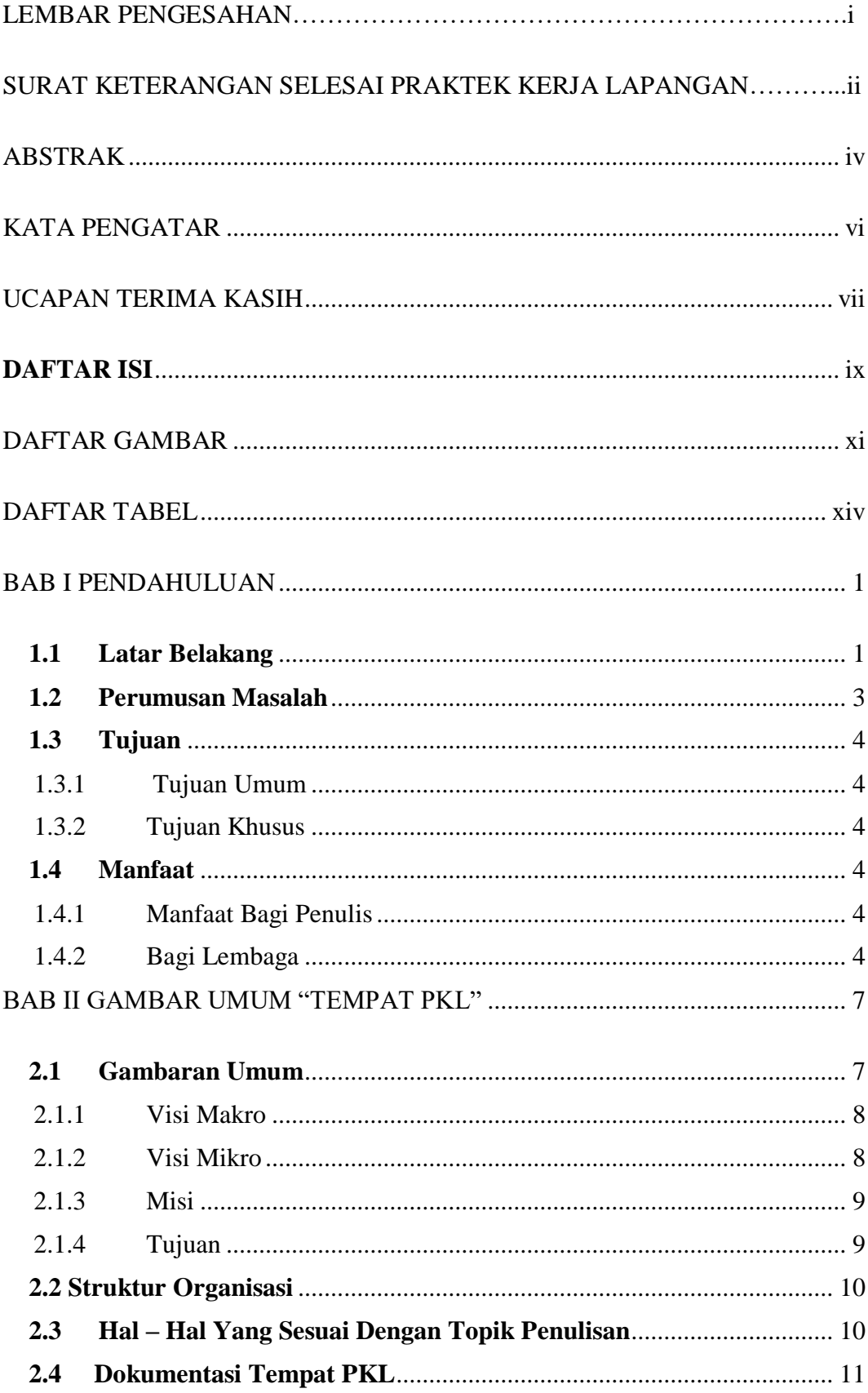

## <span id="page-8-0"></span>**DAFTAR ISI**

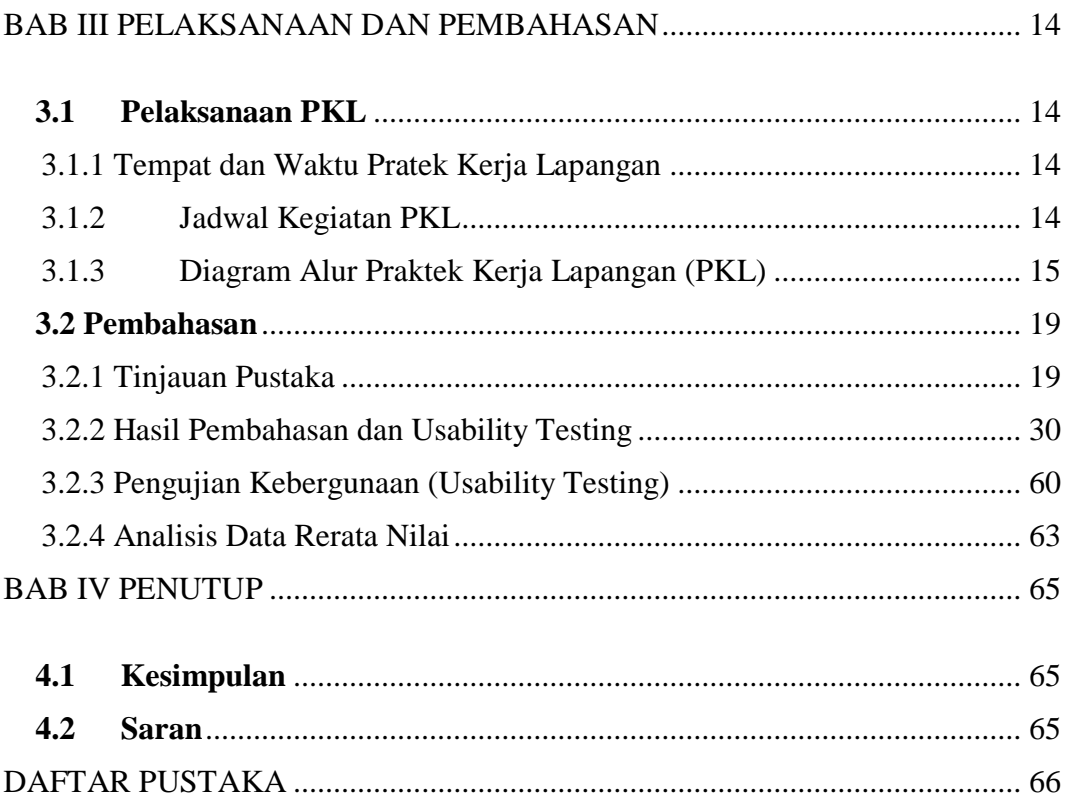

## **DAFTAR GAMBAR**

<span id="page-10-0"></span>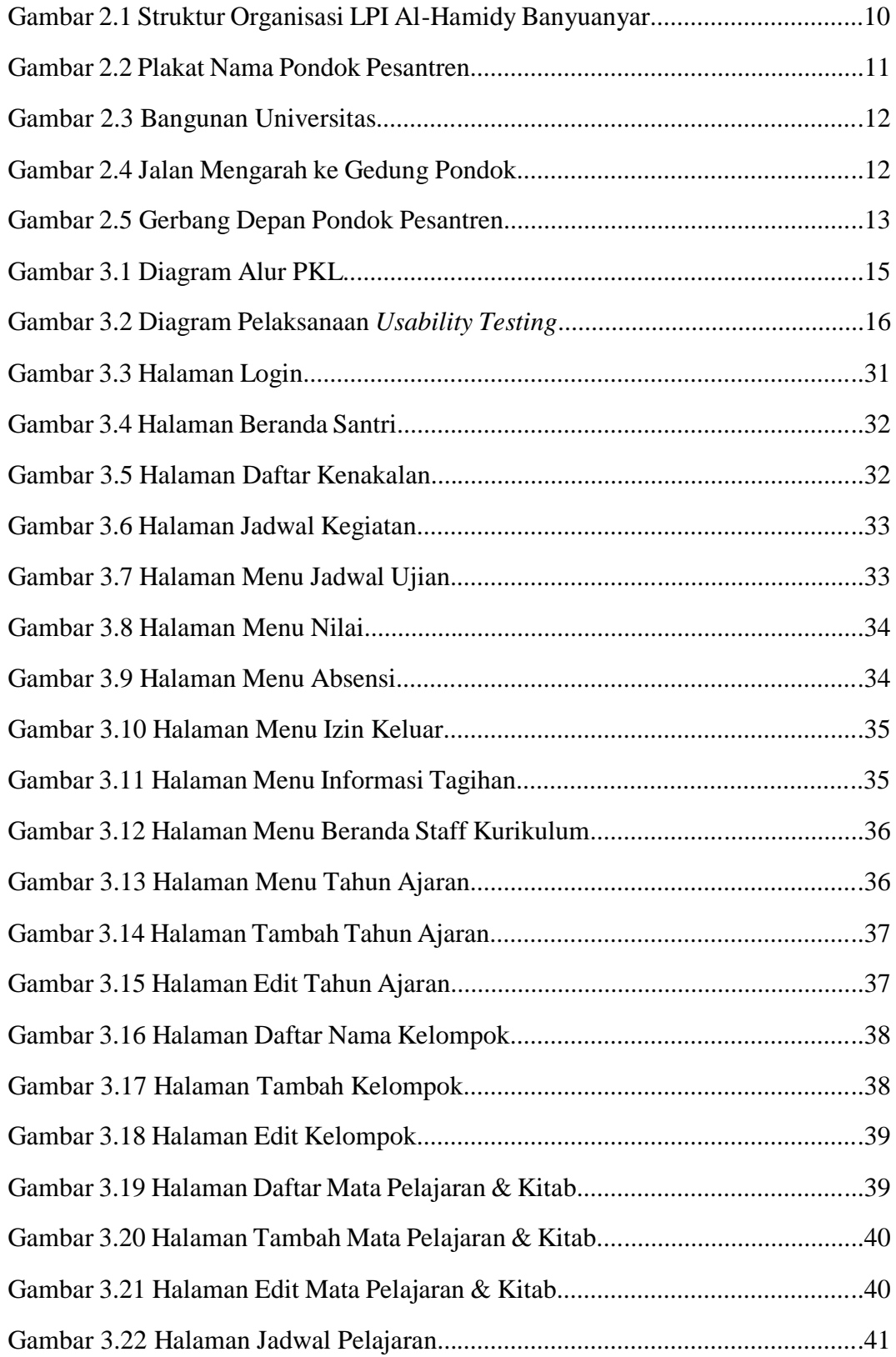

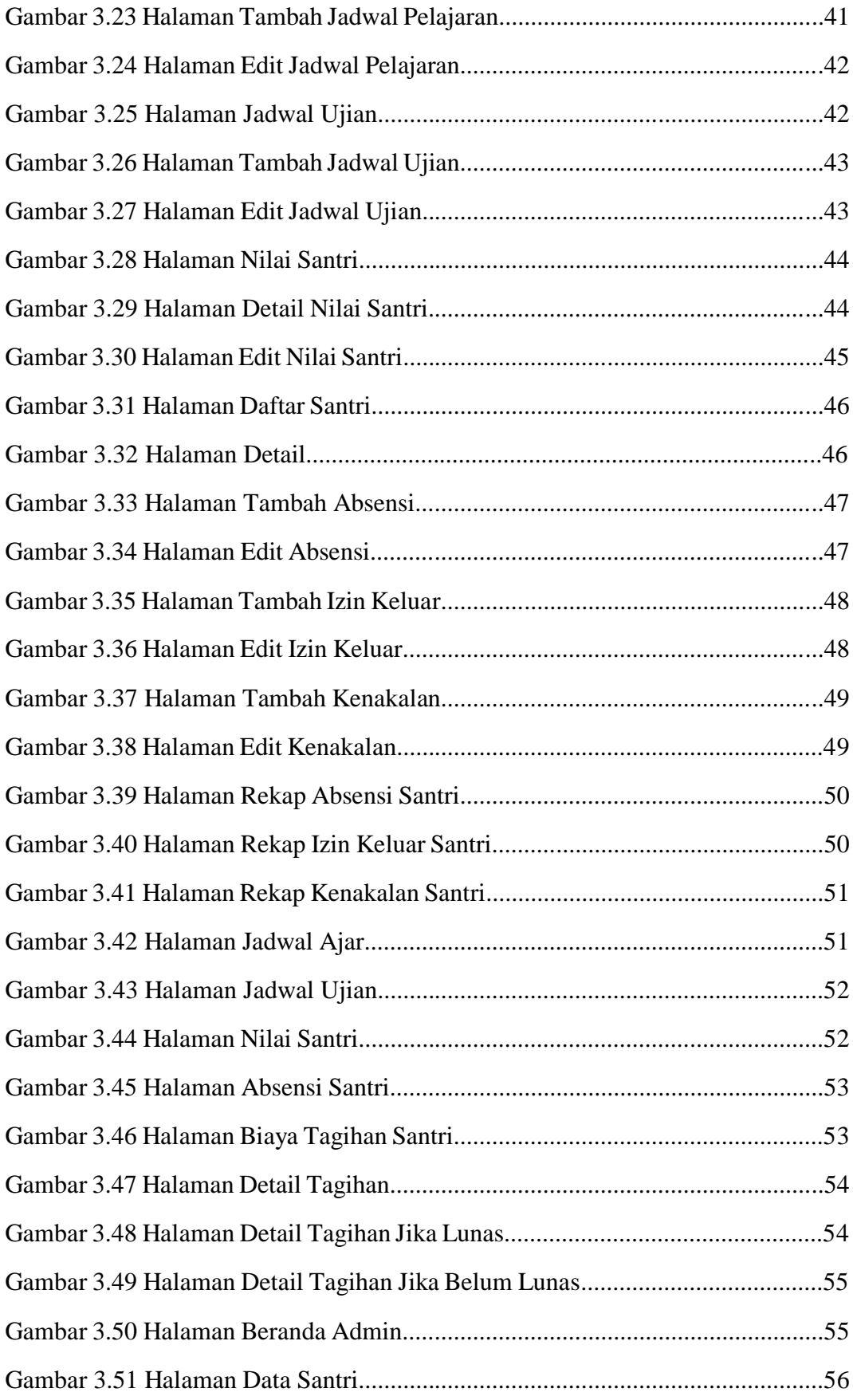

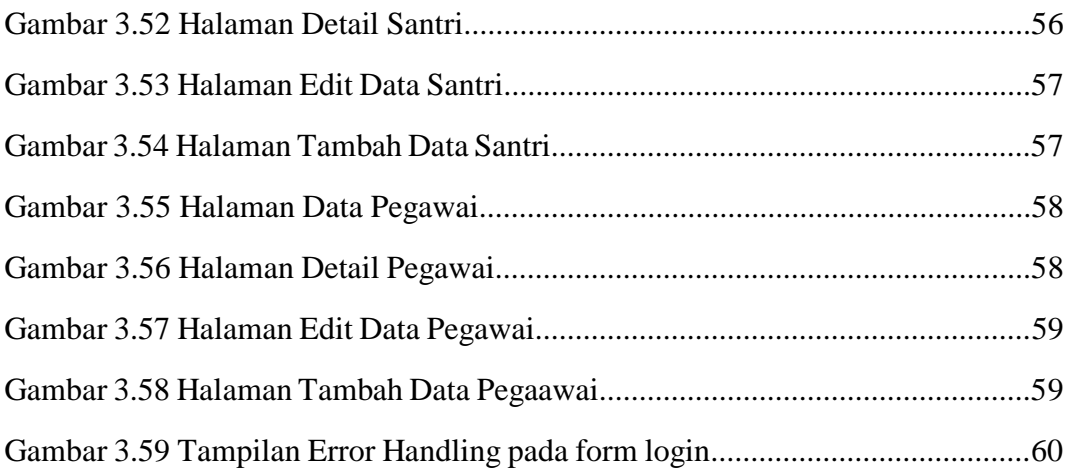

## **DAFTAR TABEL**

<span id="page-13-0"></span>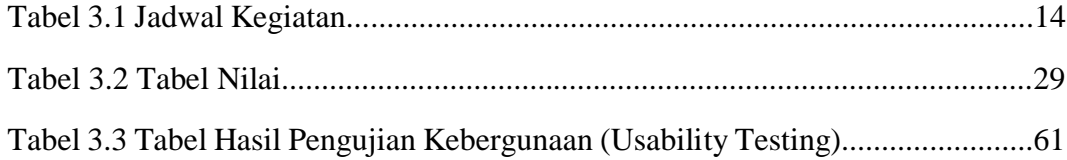